## ICGC\_Yy1\_targets

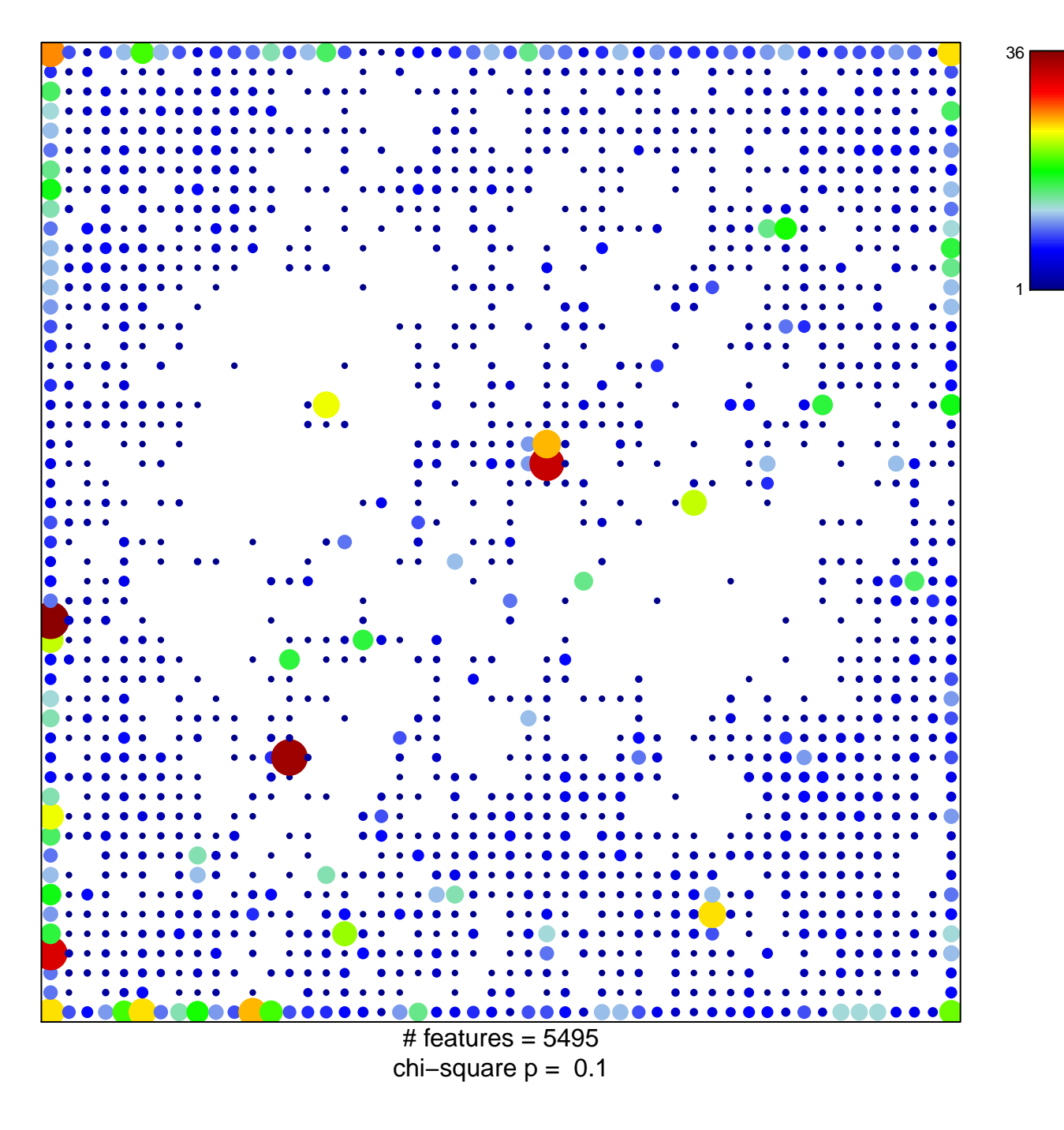

## **ICGC\_Yy1\_targets**

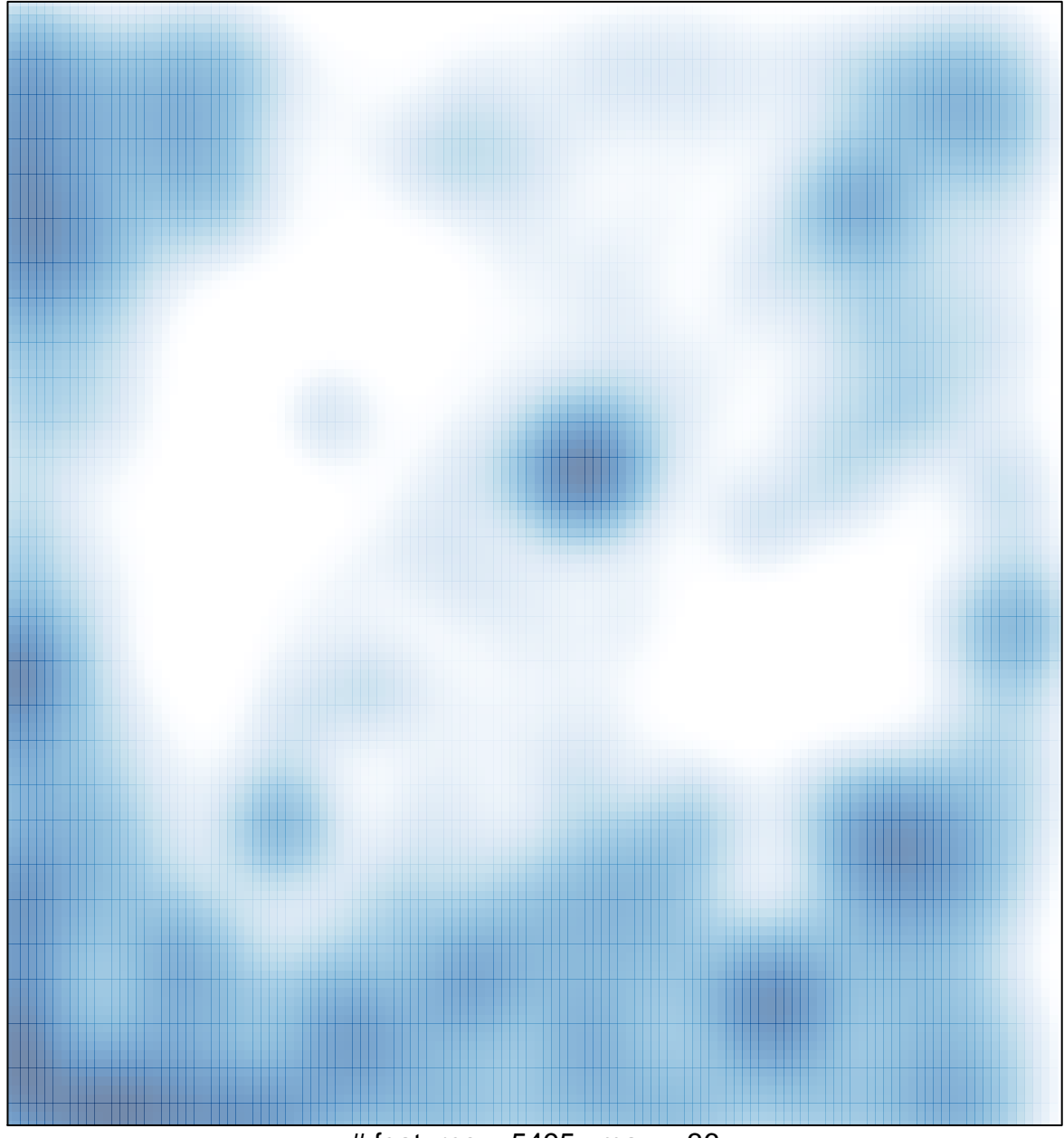

 $#$  features = 5495, max = 36